ිසියලු ම හිමිකම් ඇව්රිනි / முழுப் பதிப்புரிமையுடையது /  $All\ Rights\ Reserved$  ]

### නව නිර්දේශය/புதிய பாடத்திட்டம்/New Syllabus

ංක වීන**ලි ලෙකො විහාග ලෙදාර්තුමේන්තුව**ි ගතිකක් පුර්තින් අකක්ෂිකත්ව <mark>මෙනෙන්</mark> tions, Sri Lanka De**இலங்கைப் xயரீம்சைத்** Sா**திணைக்களம்**nt of Exa ට දූී ලංකා විදාධි දෙපාර්තමේන්තුව දූී ලංකා වනාය දෙපාරගෙනතා ය mugactions i Department of Examinations i Still Lanka කිරීම

අධායන පොදු සහතික පතු (සාමානා පෙළ) විභාගය, 2017 දෙසැම්බර් கல்விப் பொதுத் தராதரப் பத்திர (சாதாரண தர)ப் பரீட்சை, 2017 டிசெம்பர் General Certificate of Education (Ord. Level) Examination, December 2017

තොරතුරු හා සන්නිවේදන තාක්ෂණය

I. II

தகவல் தொடர்பாடல் தொழினுட்பவியல்

Information & Communication Technology I, II

පැය තුනයි மூன்று மணித்தியாலம் I, II

Three hours

### Information & Communication Technology I

#### Note:

- (i) Answer all questions.
- (ii) In each of the questions 1 to 40, pick one of the alternatives (1), (2), (3), (4) which is correct or most appropriate.
- (iii) Mark a cross (X) on the number corresponding to your choice in the answer sheet provided.
- (iv) Further instructions are given on the back of the answer sheet. Follow them carefully.
- 1. Which of the following decimal numbers is equivalent to the binary number 01011<sub>2</sub>?
- (2) 35
- (3) 15
- 2. Which of the following octal numbers is equivalent to the binary number 111110110010,?
  - (1) 7552,
- (2) 2667,
- (3) 2557,
- 3. The hexadecimal equivalent of 11101011000111010, is:
  - (1) DD63A<sub>16</sub>
- (2) 1D63A<sub>16</sub>
- (3) 1D33A,2
- (4) 1D631,

- 4. Consider the following statements:
  - A 2B<sub>16</sub> is equivalent to 53<sub>g</sub>
  - B 43<sub>10</sub> is equivalent to 101011,
  - C 101011, is equivalent to 53.

Which of the above statements are true?

- (1) A and B only
- (2) A and C only
- (3) B and C only
- (4) All A, B and C
- 5. Which of the following communication media uses the reflection of light to transmit data?
  - (1) Unshielded Twisted Pair (UTP)
- (2) Optical Fiber

(3) Coaxial cable

- (4) Shielded Twisted Pair (STP)
- 6. Some devices serve as either input or output devices only while others serve as both input and output devices. Which of the following serve as output devices only?
  - (1) Touch screen display and scanner
- (2) Printer and webcam

(3) Printer and speaker

- (4) Touch screen display and barcode reader
- 7. Which of the following truth tables is equivalent to the logic circuit given below?

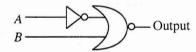

| Α | В | Output |
|---|---|--------|
| 0 | 0 | 1      |
| 0 | 1 | 1      |
| 1 | 0 | 1      |
| 1 | 1 | 0      |

(1)

| A | В | Output |
|---|---|--------|
| 0 | 0 | 0      |
| 0 | 1 | 0      |
| 1 | 0 | 1      |
| 1 | 1 | 0      |

(2)

| Α | В | Output |
|---|---|--------|
| 0 | 0 | 0      |
| 0 | 1 | 1      |
| 1 | 0 | 0 .    |
| 1 | 1 | 0      |

| Α | В | Output |
|---|---|--------|
| 0 | 0 | 0      |
| 0 | 1 | 1      |
| 1 | 0 | 1      |
| 1 | 1 | 0      |

(4)

**8.** Which of the following logic circuits has a truth table equivalent to the truth table of the logic circuit shown on the right hand side?

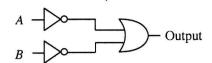

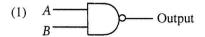

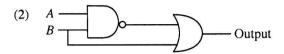

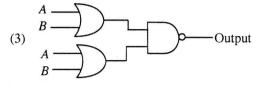

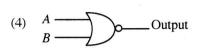

- 9. Consider the following statements:
  - A Managing the hardware
  - B Providing User Interface
  - C Providing Spreadsheet and Word Processing facilities

Which of the above are key services of an operating system?

(1) A and B only

- (2) A and C only
- (3) B and C only
- (4) All A, B and C

- 10. Consider the following statements:
  - A Register memory in a computer has a smaller capacity than that of a hard disk.
  - B Data access speed of register memory is slower than the speed of a hard disk.
  - C Per bit cost to store data in register memory is higher than the per bit cost to store data in a hard disk.

Which of the above statements are true?

- (1) A and B only
- (2) A and C only
- (3) B and C only
- (4) All A, B and C

- 11. Consider the following statements:
  - A Logging into a computer using a stolen user ID and password of another person
  - B Downloading and installing a free and open source software without paying for a license
  - C The manager of an online shop, selling a list of email addresses of his customers to a marketing company without the consent from the customers

Which of the above examples create ethical issues?

- (1) A and B only
- (2) B and C only
- (3) A and C only
- (4) All A, B and C

12. The following four icons labelled as  $\mathbb{P}$ ,  $\mathbb{Q}$ ,  $\mathbb{R}$  and  $\mathbb{S}$  are commonly used in word processing software to align text in a document.

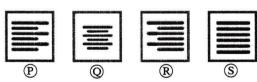

Consider the following statements:

- A P aligns text to left and R aligns text to right
- B P aligns text to left and S aligns text only to right
- C Q aligns text to centre and S justifies text

Which of the above statements are true?

- (1) A and B only
- (2) A and C only
- (3) B and C only
- (4) All A, B and C
- 13. Consider the following statements regarding tasks carried out on a spreadsheet file in a folder by a right handed user:
  - A Place the mouse pointer on the file and single click the right button of the mouse
  - B Place the mouse pointer on the file and double-click the right button of the mouse
  - C Place the mouse pointer on the file and double-click the left button of the mouse Which of the above result/s in opening the spreadsheet file?
  - (1) A only
- (2) B only
- (3) C only
- (4) A and C only

- 14. Consider the following statements related to the use of short-cut keys in commonly used word processing
  - A Ctrl + C is used to copy text/objects
  - B Ctrl + A is used to select all text/objects in a document
  - C Ctrl + V is used to paste text/objects already copied

Which of the above statements are correct?

- (1) A and B only
- (2) A and C only
- (3) B and C only
- (4) All A, B and C
- 15. What would be the number displayed, if formula  $=2^3+(5-3)^4/4$  is entered in a cell of a spreadsheet?
  - (1) 5
- (2) 8.5
- (3) 11
- (4) -1.25
- Questions 16 and 17 are based on the given spreadsheet and information given below.
  - \* Circumference of a circle can be calculated with the formula  $2\pi r$ , where r is the radius of the circle.
  - Assume that the value of  $\pi$  is given in cell C2.

| 1 | Radius | Circumference | π       |
|---|--------|---------------|---------|
| 2 | 20     | 125.6637061   | 3.14159 |
| 3 | 21     | 131.9468915   |         |
| 4 | 25     | 157.0796327   |         |
| ς | 22     | 138.2300768   |         |

- 16. What formula should be entered into cell B2 to calculate the circumference of the circle?
  - (1) = 2\*SC\$2\*A2
- $(2) = 2*\$C2^\$A2$
- $(3) = 2*C2^A2$
- $(4) = 2^{C}2^{A}$
- 17. Which of the following will appear in cell A6 if the formula =SUM(A2:A5)/COUNT(A2:A5) is entered in cell A6?
  - (1) 1
- (2) 17.6
- (3) 22
- (4) 88
- 18. Consider the following statements relating to a slide with multiple objects, created using a presentation
  - A The animation effects can be applied to multiple objects on a given slide
  - B The slide transition can be applied to the whole slide only
  - C The slide transition effect appears when slides change from one to the next during the slide show view Which of the above statements are correct?
  - (1) A and B only
- (2) A and C only
- (3) B and C only
- (4) All A, B and C
- Questions 19 to 22 are based on the following database tables that are used to store student subject marks.

| Stud | ent | Ta | bl | e |
|------|-----|----|----|---|
| T    | T   |    | _  | _ |

| DoB      | Name    | Student_No | Class |
|----------|---------|------------|-------|
| 20/11/95 | Sarath  | 1001       | 1A    |
| 17/12/95 | Kolitha | 1002       | 1A    |
| 21/10/95 | Kapila  | 1003       | 1A    |
| 18/12/95 | Nalin   | 1004       | 1B    |

| Su | bje | ct | lab | le |
|----|-----|----|-----|----|
|    |     |    |     |    |

| Sub_Code | Subject |
|----------|---------|
| 01       | Sinhala |
| 02       | Art     |
| 03       | English |
| 11       |         |

#### **Marks Table**

| Sub_Code | Student_No | Marks |
|----------|------------|-------|
| 01       | 1001       | 85    |
| 02       | 1001       | 80    |
| 01       | 1002       | 65    |
| 03       | 1003       | 70    |

- 19. How many fields are in the Subjects table?
- (3) 4
- (4) 6
- 20. What would be the most suitable field as the primary key for the Student Table?
  - (1) Student\_No
- (2) DoB
- (3) Name
- (4) Class
- 21. What would be an example for a foreign key in the database?
  - (1) Sub Code in Subject Table
- (2) Sub Code in Marks Table

(3) Marks in Marks Table

- (4) DoB in Student Table
- 22. How many marks did Kapila obtain for English?
  - (1) 65
- (2) 70
- (3) 80
- (4) 85

- 23. Consider the following statements related to database software:
  - A A collection of fields related to one object is called a record
  - B A collection of related tables is called a database
  - C A Foreign key of one table is the primary key of another table

Which of the above statements are correct?

- (1) A and B only
- (2) A and C only
- (3) B and C only
- (4) All A, B and C

24. Consider the algorithm in the following flowchart:

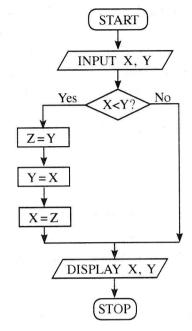

What values will be displayed for X and Y respectively, if the inputs are X = 10 and Y = 20 for the given flowchart?

- (1) 10, 10
- (2) 10, 20
- (3) 20, 10
- (4) 20, 20
- 25. Consider the following pseudocode with label P to find the product of numbers from 1 to 10.

product = 1

number = 0

repeat

number = number + 1

product = product \* number

until P

Which of the following expressions is correct for label  $\mathbb{P}$ ?

- (2) number < 10
- (3) number >= 10 (4) number <= 10
- 26. Which of the following pseudocode segments is equivalent to the logic of the algorithm given in the flowchart?
  - (1) N=1while  $N \le 10$

N = N + 1

display N

end while

- (3) N=0while N <= 10display N
  - N = N + 1end while

(4) for N=1 to 10 do display N

(2) for N=0 to 10 do

display N

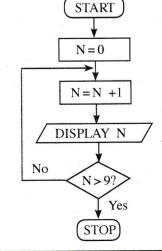

- 5 -OL/2017/80-E-I, II/(NEW) 27. Consider the following pseudocode: X = 0do display ' \* ' X = X + 2while X < 5As the output of the above pseudocode, how many times the '\* 'will be displayed? (1) 2(2) 4 (3) 5 (4) 6 28. Consider the following pseudocode: if average>70 then if Sport\_colour = 'True' then Allrounder\_award = 'True' end if end if Which of the following is equivalent to the logic of the above pseudocode? (1) if average>70 AND Sport\_colour = 'True' then Allrounder\_award = 'True' (2) if average>70 OR Sport\_colour = 'True' then Allrounder\_award = 'True' (3) if average>70 then Allrounder\_award = 'True' (4) if Sport\_colour = 'True' then Allrounder\_award = 'True' Use the following paragraph to answer questions 29 and 30. Currently users of a school library can reserve a book by filling a form. The library informs the user by sending a letter when the book is available. Sometimes, the library informs the wrong users by mistake. The librarian is planning to introduce a new information system to replace the current manual system. With the new system a user can reserve a book online. The system sends an email to the user when the book reserved is available to borrow. The librarian suggested that both manual system and the new system to operate till they make sure that the new system works without any problem. 29. Consider the following statements related to the librarian's proposal: A - The new system will improve efficiency of the reservation process B - The new system will improve accuracy of the reservation process C - The new system will have a negative impact on users who cannot get access to the Internet Which of the above statements are valid? (1) A and B only (2) A and C only (3) B and C only

- (4) All A, B and C
- 30. Which of the following is the proposed deployment approach for the above Information System?
  - (1) Parallel
- (2) Phased
- (3) Direct
- (4) Both parallel and direct
- 31. Consider the URL "http://www.doenets.lk/exam/". The "doenets.lk" is called,
  - (1) Domain Name.

- (2) Hypertext Transfer Protocol.
- (3) Path where the resource is located.
- (4) Resource.
- 32. Which of the following can be used to find a piece of information on a website when the relevant URL is not known?
  - (1) Search engine

(2) File Transfer Protocol (FTP)

(3) Email server

(4) Domain Name Server

33. Consider the following segment of an email sent to Ajith and three others:

| То      | ajith@doe.lk                   |
|---------|--------------------------------|
| cc      | rizvi@nie.lk, kumar@school.net |
| ВСС     | frank@nie.lk                   |
| Subject | Examination Results            |

If you send the email to ajith@doe.lk as given above, who are the recipients that Ajith will see as having received this email?

- (1) only ajith@doe.lk
- (2) only ajith@doe.lk, rizvi@nie.lk and kumar@school.net
- (3) ajith@doe.lk, rizvi@nie.lk, kumar@school.net and frank@nie.lk
- (4) only ajith@doe.lk and frank@nie.lk
- 34. Which of the following in HTML, can be used to provide substitude information for an image if a user cannot view the image due to slow internet connection?
- (2) href
- (4) img
- 35. What is the correct HTML code segment for creating the hyperlink, 'Ministry of Education' for http://www. moe.gov.lk?
  - (1) <a>http:// www.moe.gov.lk</a>
  - (2) <a href="http://www.moe.gov.lk"> Ministry of Education</a>
  - (3) <a name="http:// www.moe.gov.lk"> Ministry of Education </a>
  - (4) <a url="http:// www.moe.gov.lk"> Ministry of Education </a>
- 36. Which of the following HTML tags can be used to make a numbered list in HTML?
  - (1)
- (2) <dl>
- (3) <ol>
- (4) t>

- 37. Consider the following scenarios:
  - A Obtaining a copy of an original birth certificate online
  - B Paying water bills online using the website of the National Water Supply and Drainage Board
  - C Obtaining the revenue license for a vehicle online

Which of the above are e-government related services?

- (1) A and B only
- (2) A and C only
- (3) B and C only
- (4) All A, B and C

- 38. Consider the following statements:
  - A Uninterrupted power supply (UPS)
  - B Software firewall
  - C Use of user name and password to log into a computer

Which of the above are examples for logical security?

- (1) A and B only
- (2) A and C only
- (3) B and C only
- (4) All A, B and C
- 39. Which of the following is/are (an) example/s of safe use of Internet?
  - A Hiding personal information such as telephone numbers and addresses on social media
  - B Clicking on links in emails that come from unknown persons
  - C Communication with strangers on social media
  - (1) A only
- (2) B only
- (3) C only
- (4) A and C only

- **40.** Consider the following statements:
  - A Careless disposal of electronic waste into the environment.
  - B Handing over unusable Compact Fluorescent Light (CFL) bulbs and other electronic devices to recycling centres
  - C Sell or donate working electronic devices to others without discarding them Which of the above are examples for safe e-waste disposal?
  - (1) A and B only
- (2) A and C only
- (3) B and C only (4) All A, B and C

# ICT විෂයට අදාළ සියලූම ඉගෙනුම් උපකාරක එකම තැනකින්

CTnotes.org + VLE

පාඩම්වල වලට අදාළ සටහන්

පසුගිය විභාග පුශ්න පතු

පෙරහුරු හා වාර විභාග පුශ්න පතු

## **CLICK HERE TO DOWNLOAD**

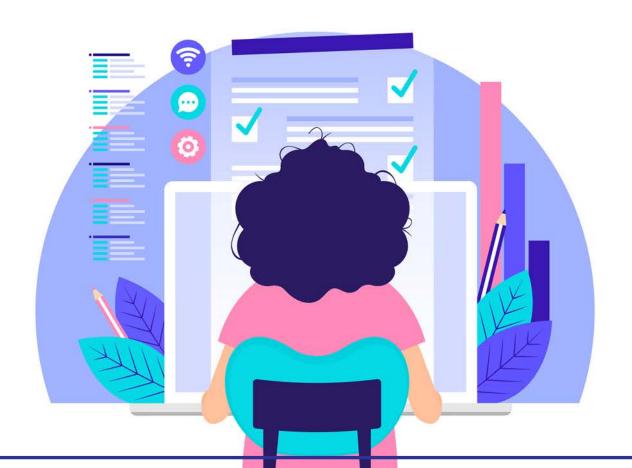